## Skittles Sporting Goods

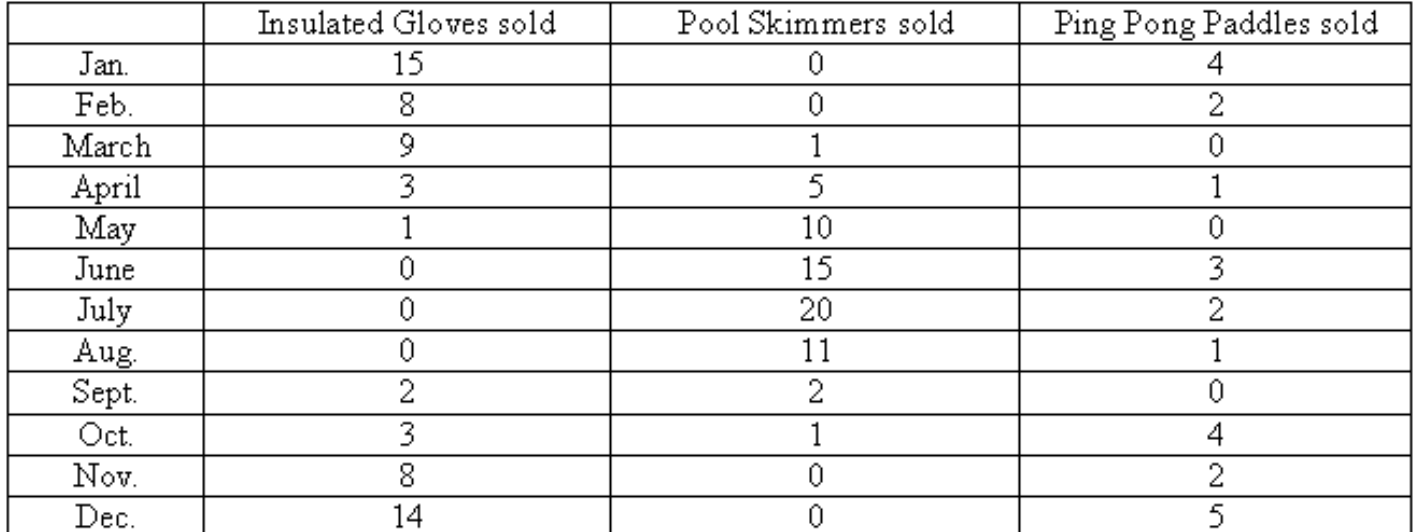

The above table shows how many pairs of insulated gloves, pool skimmers, and ping pong paddles were sold in Skittles Sporting Goods for each month of the year 2000.

Using the above information, enter the data in a Microsoft Excel spreadsheet and use the Chart Wizard to make a **Line Graph** that shows a "line with markers displayed at each data value," to show the sales of insulated gloves, pool skimmers, and ping pong paddles during the year 2000.

Put in the chart title, *Skittles Sporting Goods Sales for the Year 2000*. The name of the business is in the font called Bradley Hand ITC. Put a text box on the chart with your name and section.

You completed line graph should look like the example below.

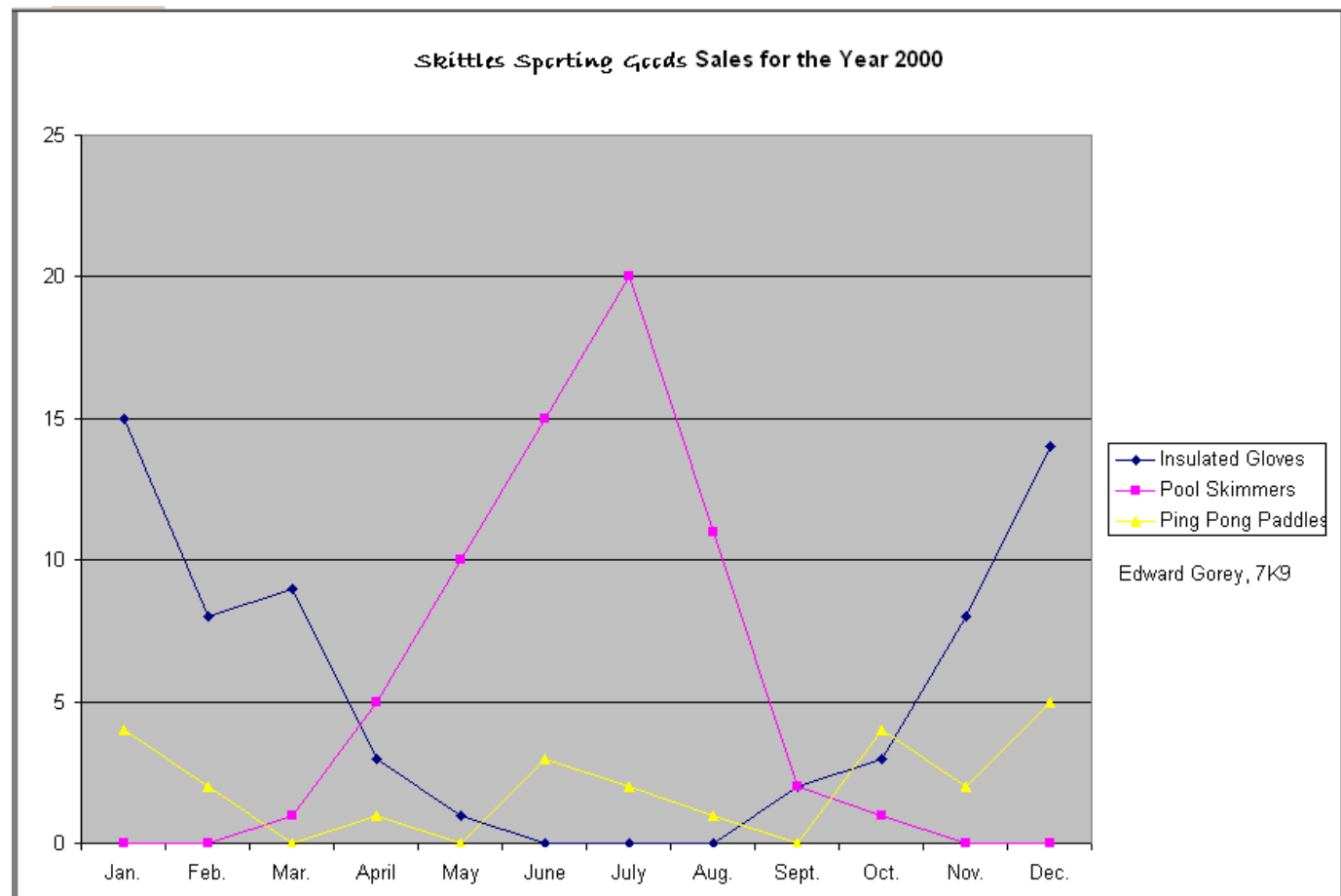